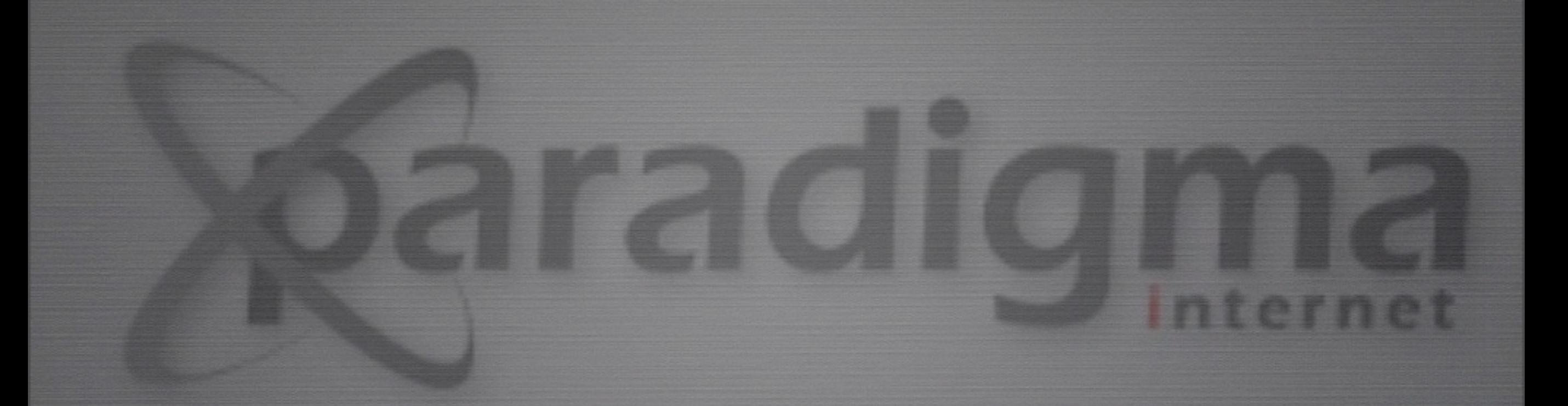

# Supervisor

ZOPE / PLONE

## O que é

- Ferramenta simples e eficaz para gerenciamento de processos
- Provê uma maneira fácil de iniciar, saber o status e terminar múltiplos processos
- Muito usado pela comunidade Plone
- Funciona na maioria das distribuições Linux e BSD

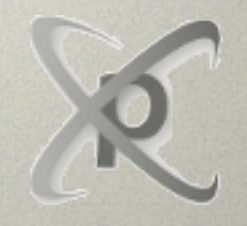

© Paradigma Internet LTDA

### LAB 1: INSTALAÇÃO

• sudo easy\_install supervisor

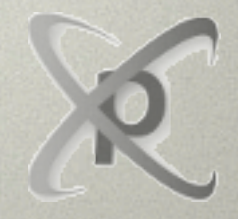

© Paradigma Internet LTDA

#### LAB 2: CONFIGURAÇÃO

• Configurar o supervisor para controlar o zeoserver e os clientes Zope

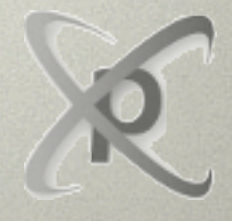

© Paradigma Internet LTDA

#### LAB 3: COMANDOS ÚTEIS

• Mostrar alguns comandos úteis

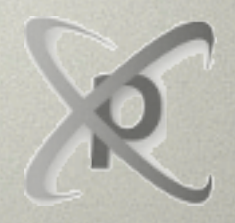

© Paradigma Internet LTDA

#### LAB 4: INTERFACE WEB

- Descomente as linhas referentes à seção **inet\_http\_server** para que o supervisor disponibilize os comandos do **supervisorctl** por uma interface web
- Verifique o funcionamento da mesma

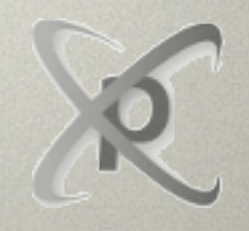

© Paradigma Internet LTDA